## Bundle your Project and Computing Environment with Binder

binder is an open-source and free service for researchers to create a shareable project version that can be viewed and interacted with within a reproducible computational environment that runs in the cloud via a web browser.

- Make your data and scripts publicly available via Github or another supported repository.
- Declare your environment setup and specify dependencies in two text files placed in the project's root directory. See examples at github.com/binder-examples
- Access <u>mybinder.org</u>, select the appropriate repository, enter the required information, click launch, and patiently wait for the environment to build.

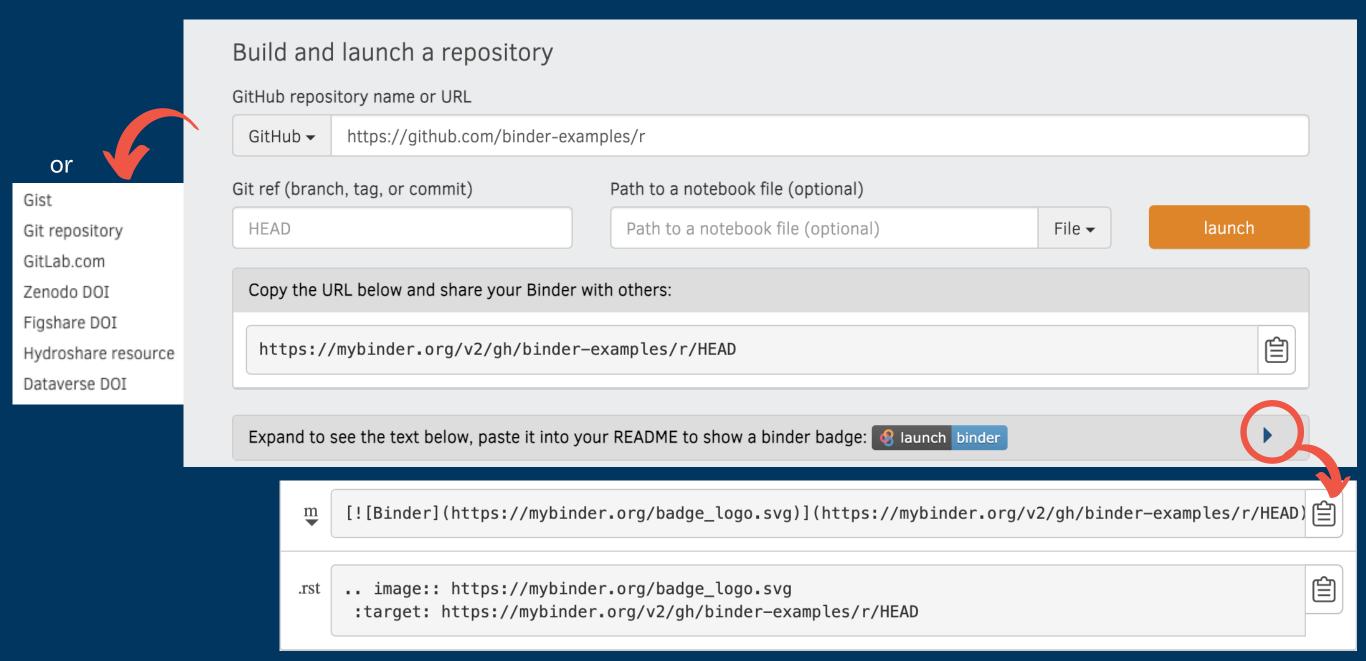

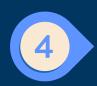

Share the link to your "binder-ized" repository, or copy the supplied code snippet to your repository README to a badge so others can launch your project with a single click.

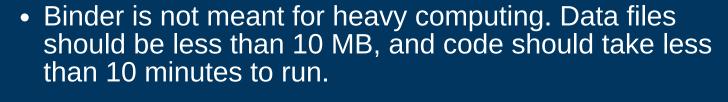

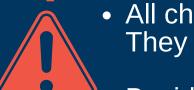

- All changes to the code won't be saved in Binder. They need to be reflected in the sourced repository.
- Besides being public, the repository should not require personal or sensitive information such as passwords.
- You have to re-run the environment if it is idle for more than 10 minutes.

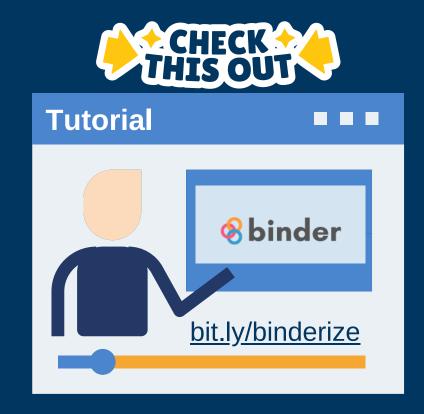